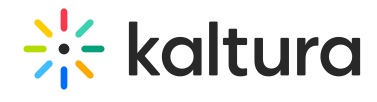

## Caliper

Last Modified on 06/04/2020 7:02 pm IDT

For [information](http://knowledge.kaltura.com/help/support-for-caliper) about how to configure Caliper see Support for Caliper - How Caliper Works with Kaltura Extensions and KAF.

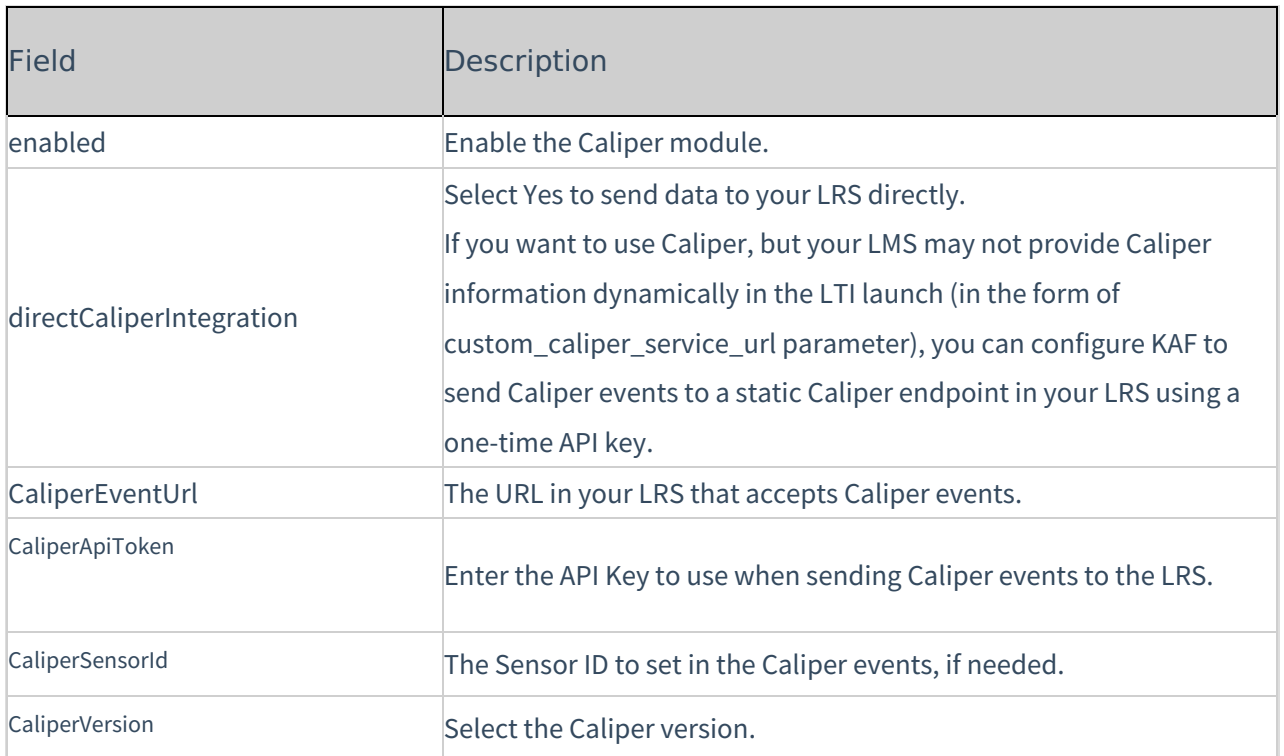